### **การค้นคืนสารสนเทศ : วิศวกรรมศาสตร์**

# **สุภารักษ์ เมินกระโทก บรรณารักษ์ช านาญการ**

### **[srisui@sut.ac.th](mailto:srisui@sut.ac.th)**

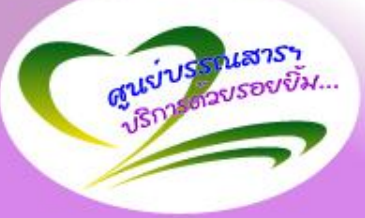

**การค้นคืนสารสนเทศ** 

•**เทคนิคการสืบค้น**

•**ฐานข้อมูลหนังสือ**

•**ฐานข้อมูลบทความ** •**ฐานข้อมูลวิทยานิพนธ์ งานวิจัย** •**การใช้โปรแกรม EndNote**

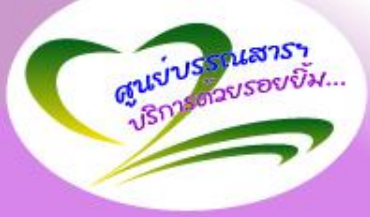

**ขั้นตอนการค้นคืนสารสนเทศ**

**ท าความเข้าใจกับความต้องการสารสนเทศ**

**เลือกระบบสืบค้น/ฐานข้อมูล**

# **ก าหนดกลยุทธ์การค้น**

### **ด าเนินการสืบค้นและทบทวนผล**

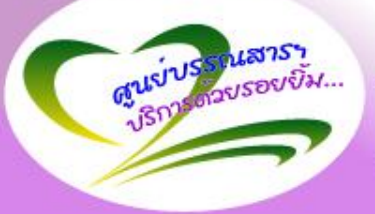

## **การก าหนดค าส าคัญ (Key Word)**

**ค าส าคัญ** 

- **ชื่อเรื่อง**
- **ชื่อผู้แต่ง**

• **หัวเรื่อง**

## **ก าหนดเป็นค า หรือ กลุ่มค าส าคัญ ไม่ใช่ประโยค เช่น**

*การขนส่งสินค้าในงานโลจิสติกส์*

*การขนส่งสินค้าในงานโลจิสติกส์*

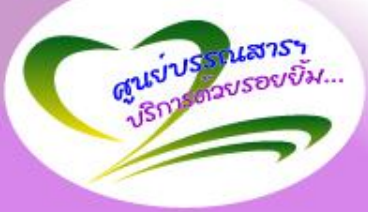

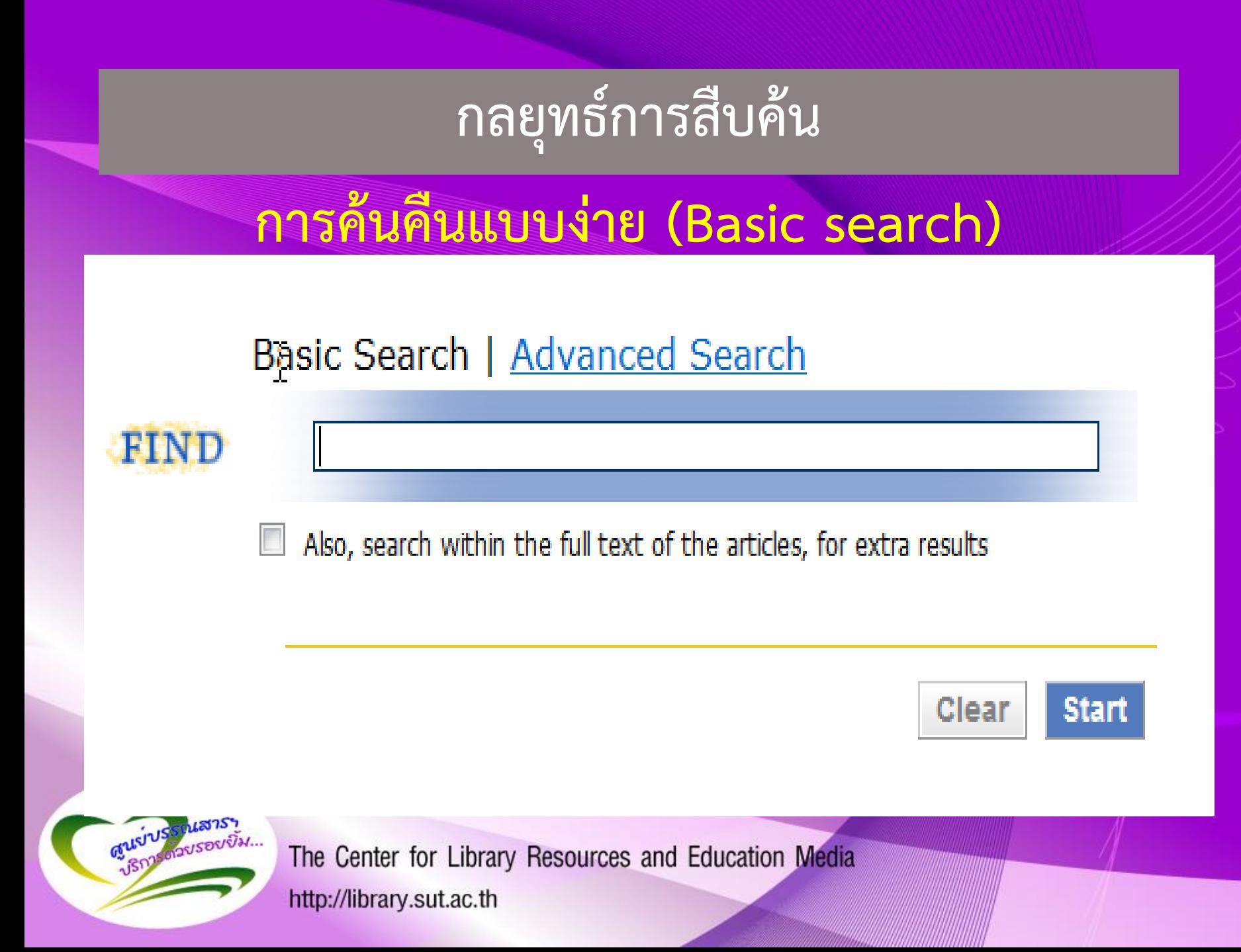

## **กลยุทธ์การสืบค้น**

# **การค้นคืนขั้นสูง (Advance search)**

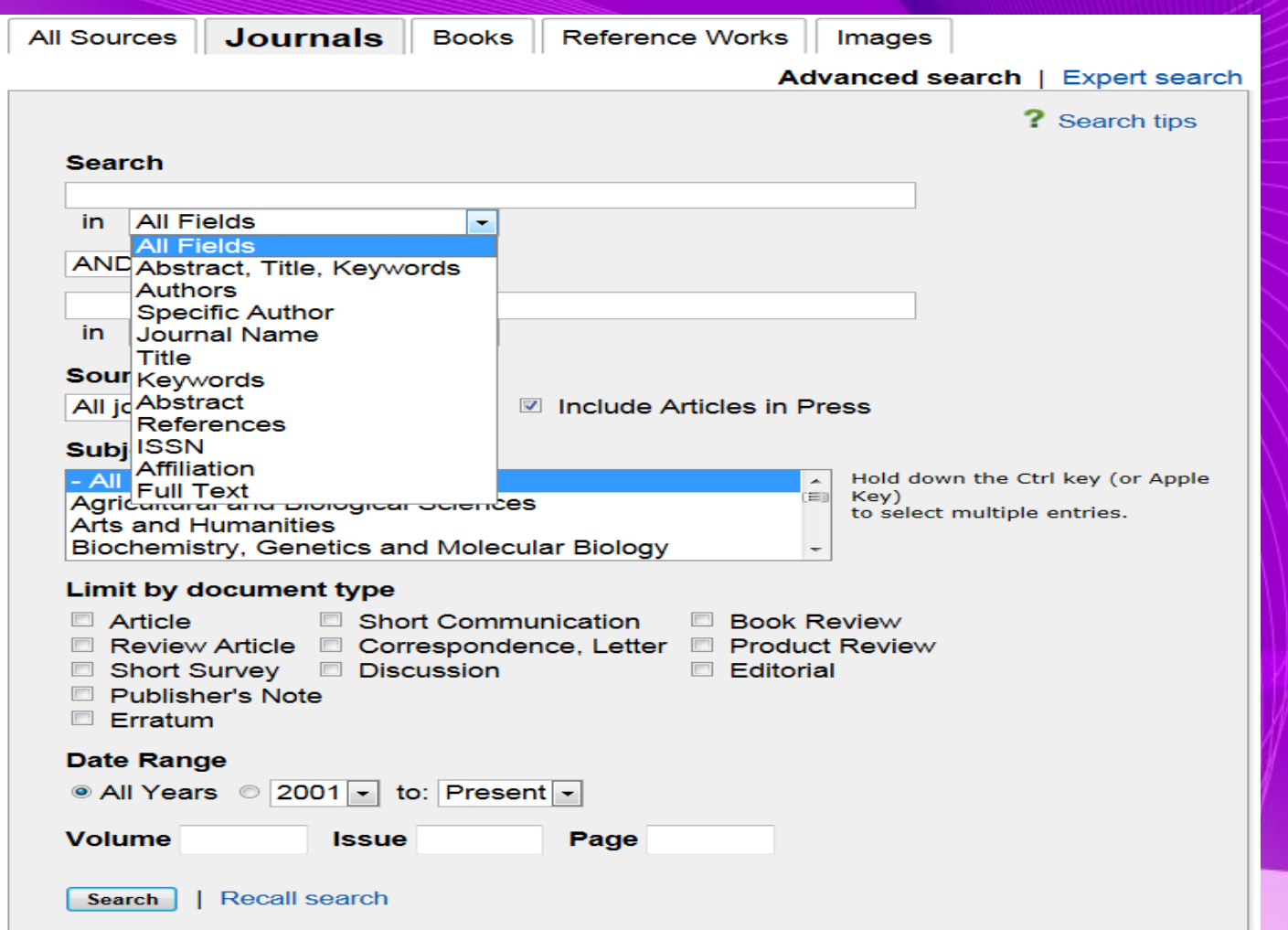

<u> Maria Maria Alemania de Partido de Partido de Partido de Partido de Partido de Partido de Partido de Partido</u>

GUST

## **กลยุทธ์การสืบค้น**

# **AND OR NOT การใช้ตรรกบูเลียน (Boolean logic)**

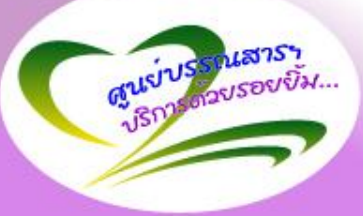

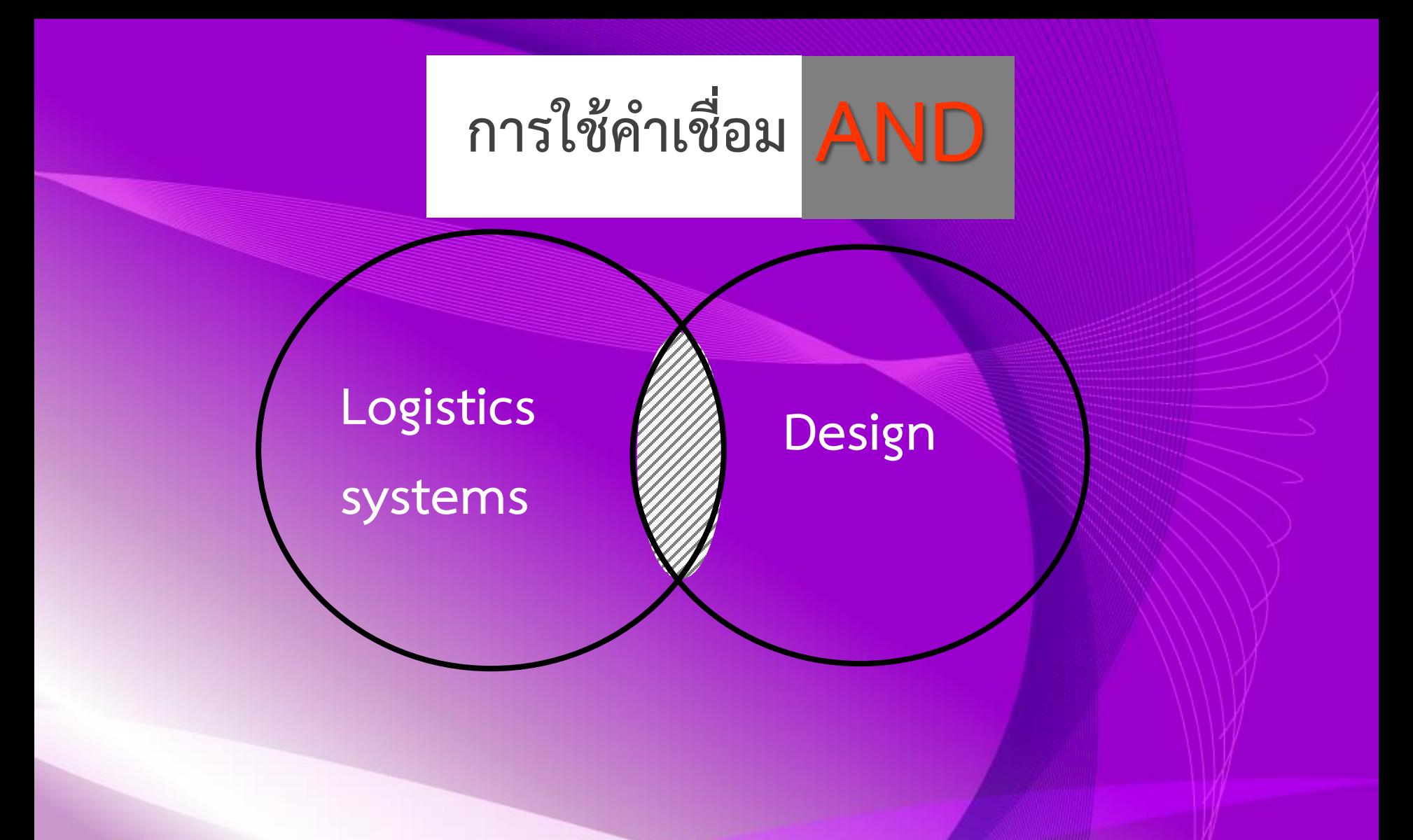

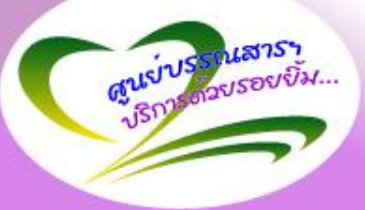

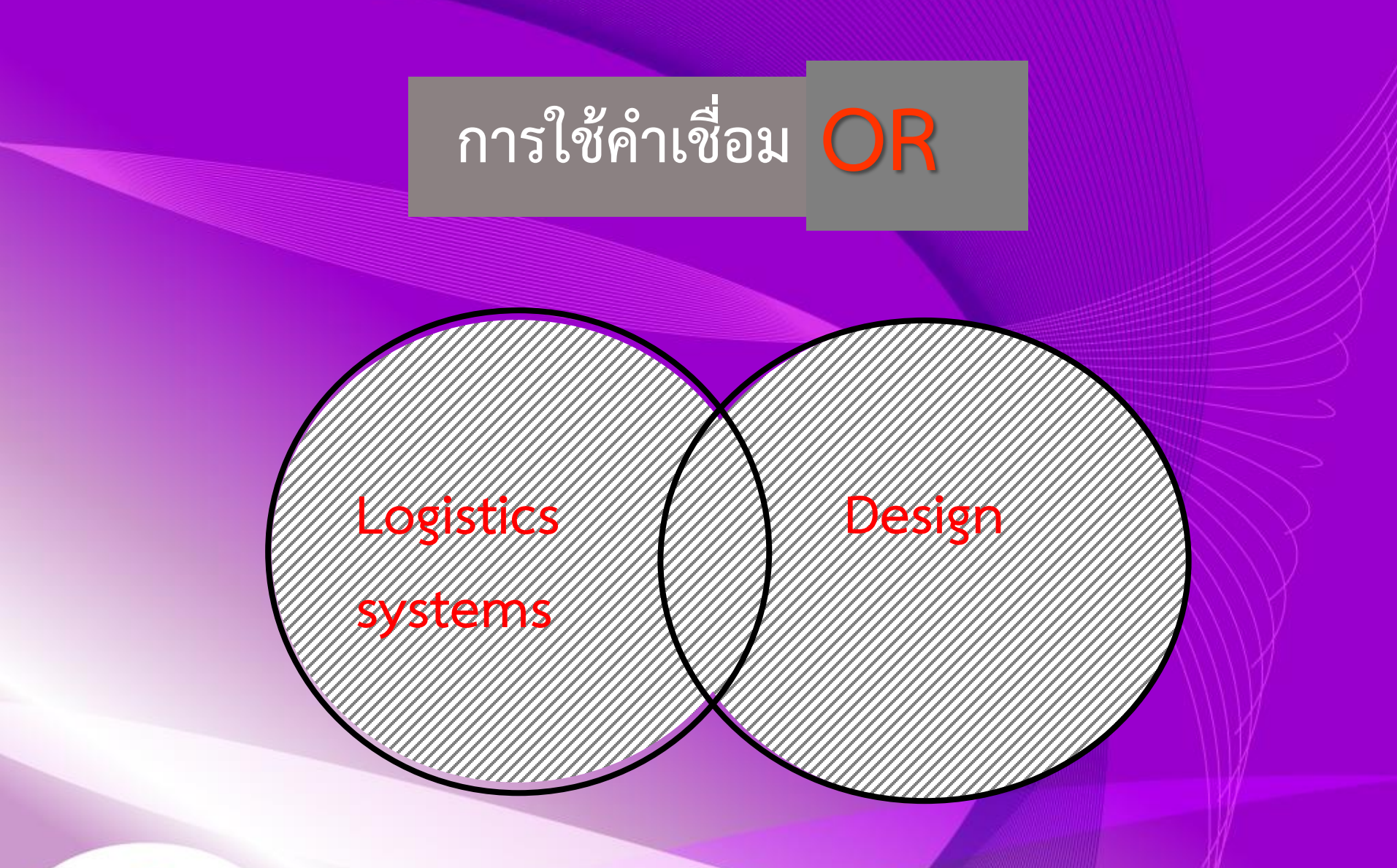

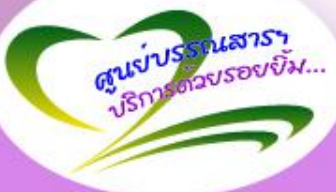

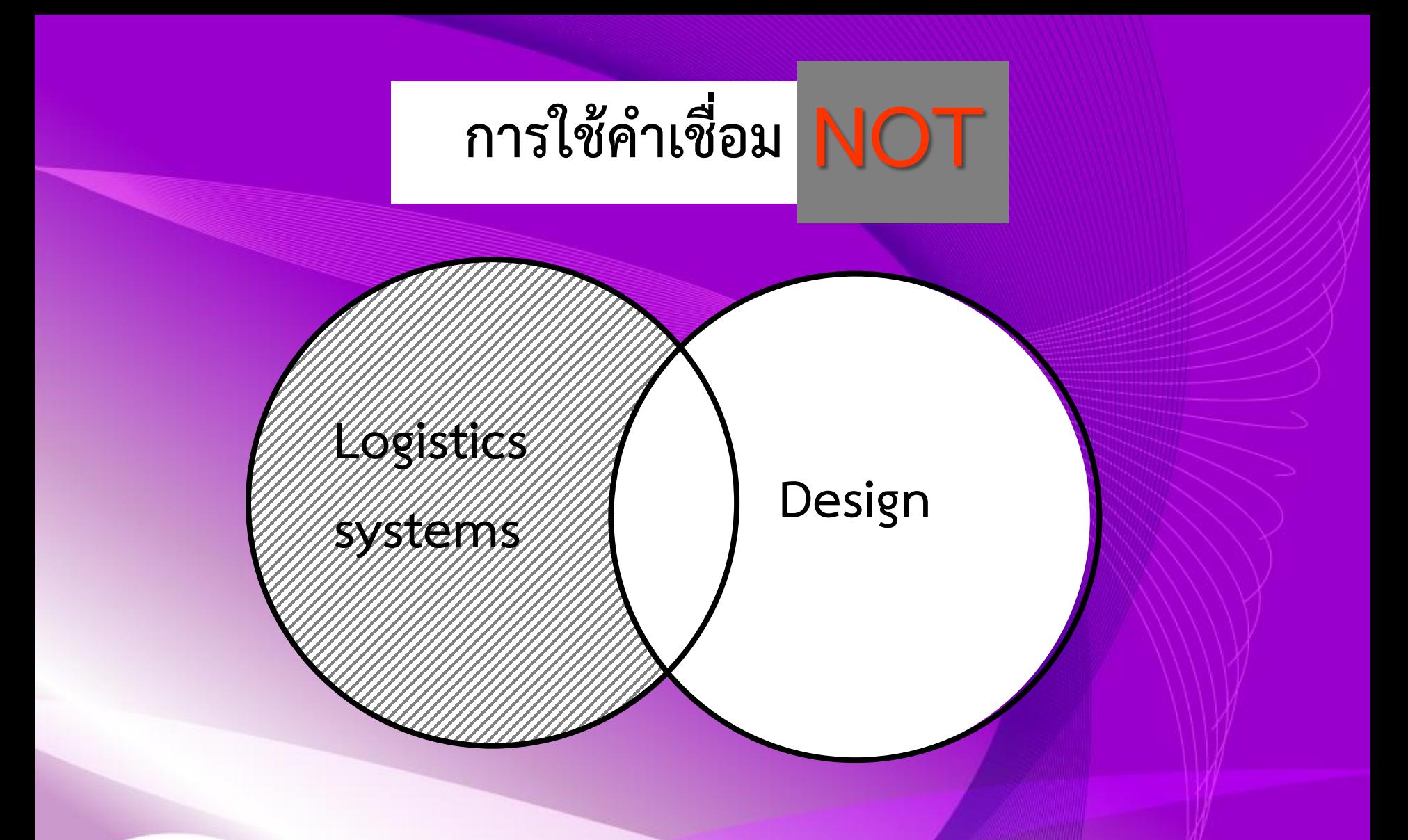

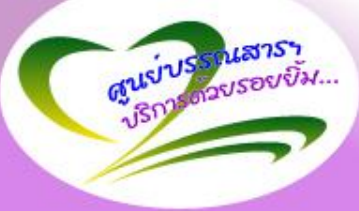

**Logistics systems Logistics + systems "Logistics systems" "Logistics systems" + Design**

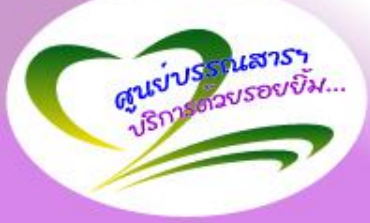

### **หนังสือ**

# **หนังสือ (ฉบับพิมพ์) หมวด HD, TS หนังสือฉบับอิเล็กทรอนิกส์ (eBook)**

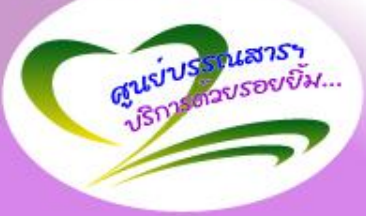

## **ค้นหาหนังสือ บทความ รายงาน ฯลฯ**

Page Option

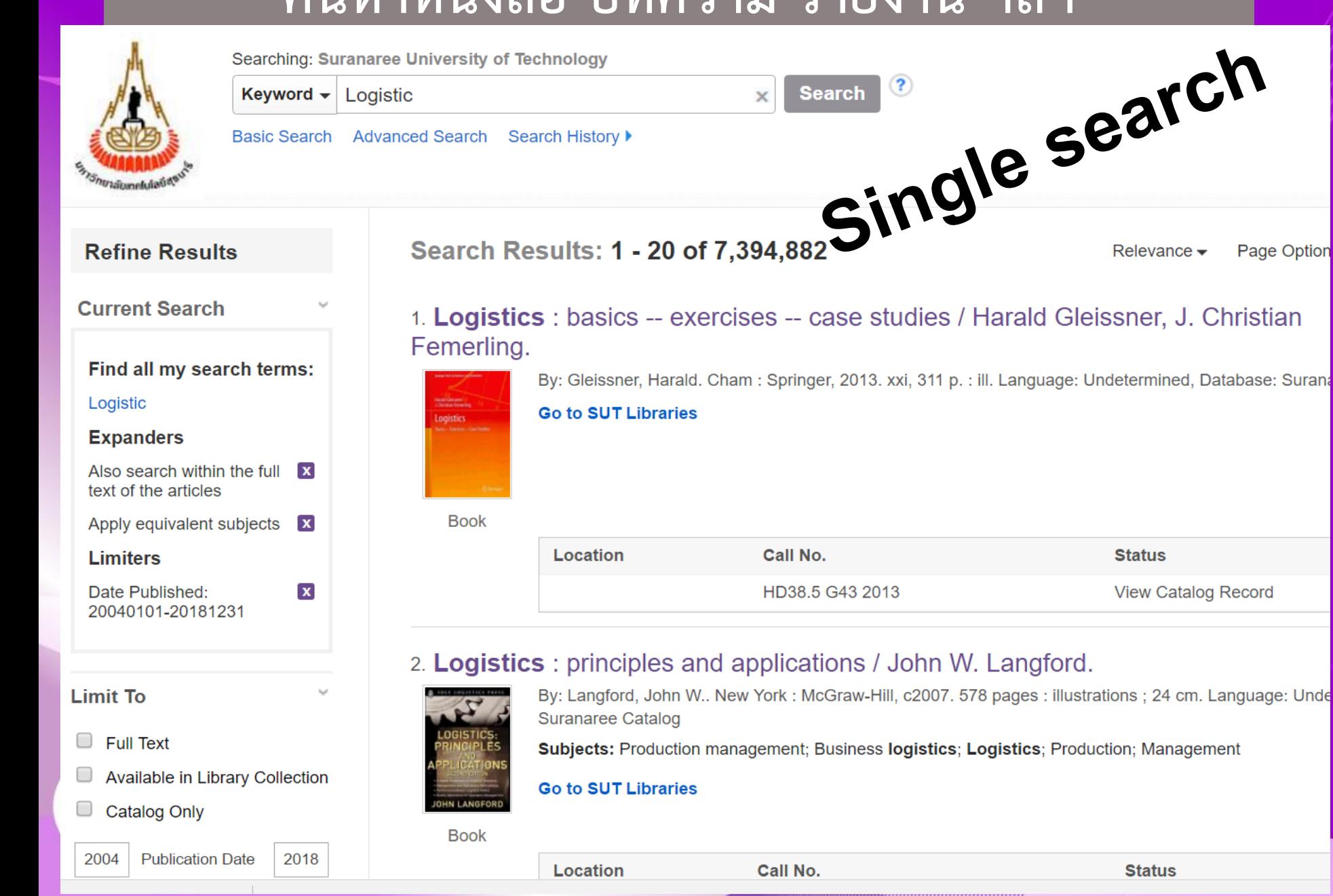

#### วารสาร

#### ชือวารสาร

 $<$  Prev

 $<<$  Back 90

 $\leq$  First

- Intertransport logistics (นสพ.) 1.
- 2. ITE Journal (Institute of transportation engineers)
- 3. Journal of public health
- 4. Journal of transportation engineering-ASCE
- 5. Logistics digest

#

- 6. Logistics Thailand
- 7. O Road and transport research UN: yupaporn n@sut.ac.th; Pw: arrb1415
- 8. Transport journal
- 9. Transportation
- 10. Transportation professional
- 11. Transportation research record
- 12. World highways
- 13. วารสารนโยบายการขนส่งและจราจร(อภินันทนาการ)

## **ค้นหาบทความ/หนังสืออิเล็กทรอนิกส์**

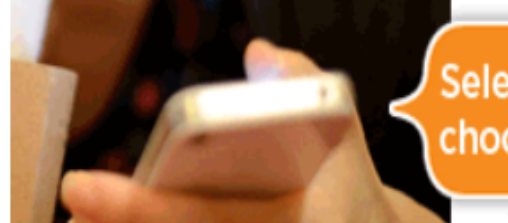

Select which articles matter to you, and choose when and where to read the full text

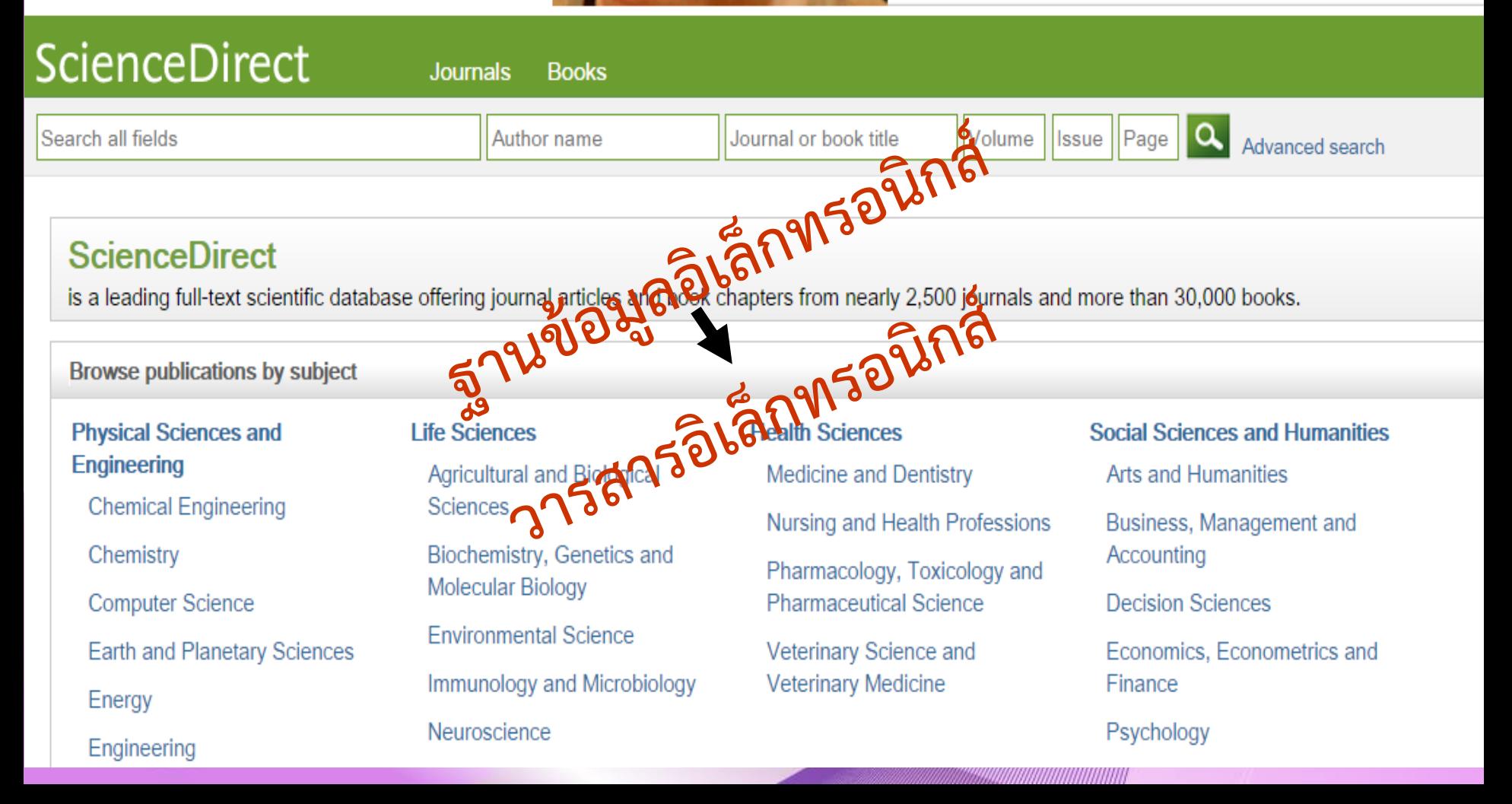

### ค้นหาบทความ

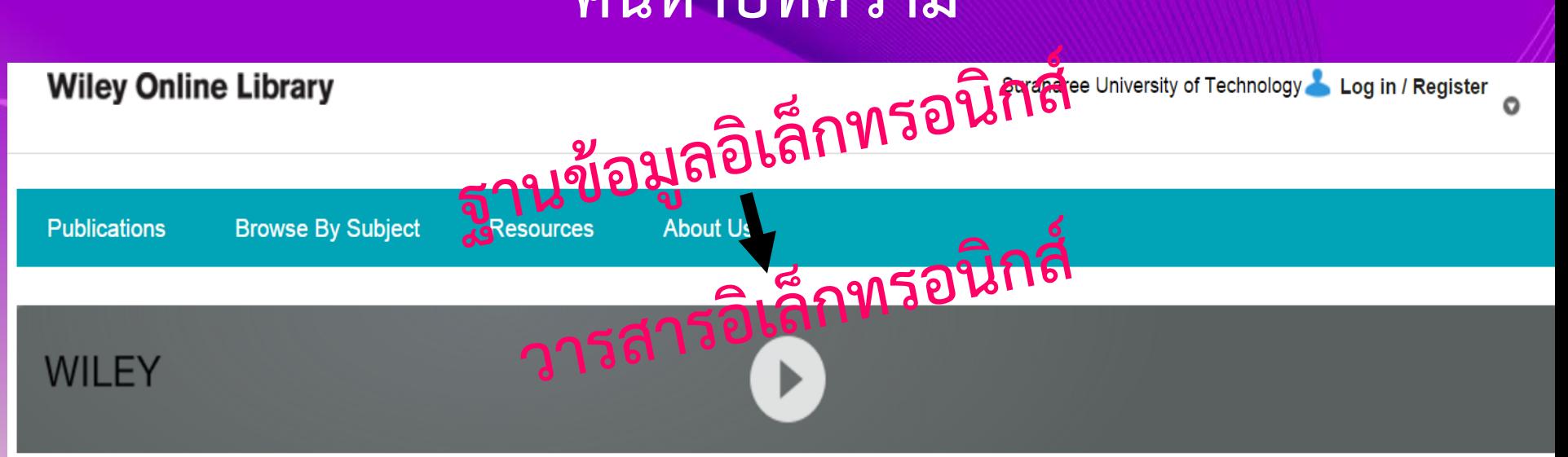

#### **SEARCH**

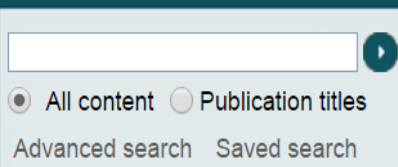

#### **PUBLICATIONS A - Z**

#### A B C D E F G H I J K L M N O PQRSTUVWXYZ0-9

#### **BROWSE**

Agriculture, Aguaculture & **Food Science** 

Architecture & Planning

Art & Applied Arts

**Business, Economics, Finance** & Accounting

Chemistry

- Computer Science & **Information Technology**
- Earth, Space & Environmental **Sciences**
- **Humanities**

Law & Criminology

Life Sciences

#### **RESOURCES**

**Training** Tutorials, webinars and user quides

For researchers Personalization options and email alerts

**For librarians** Product and access information

**For societies** Get the most out of publishing with us

**For authors** Resources and online services

#### **Open Access**

Publish open access in our subscription journals with the OnlineOpen option or choose from our fully open access program: Wiley Open Access.

#### **TRAINING AND TUTORIALS**

Self-paced tutorials available 24/7 O

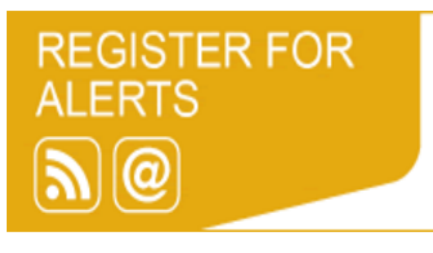

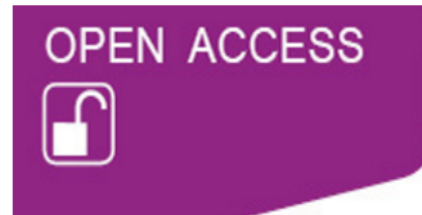

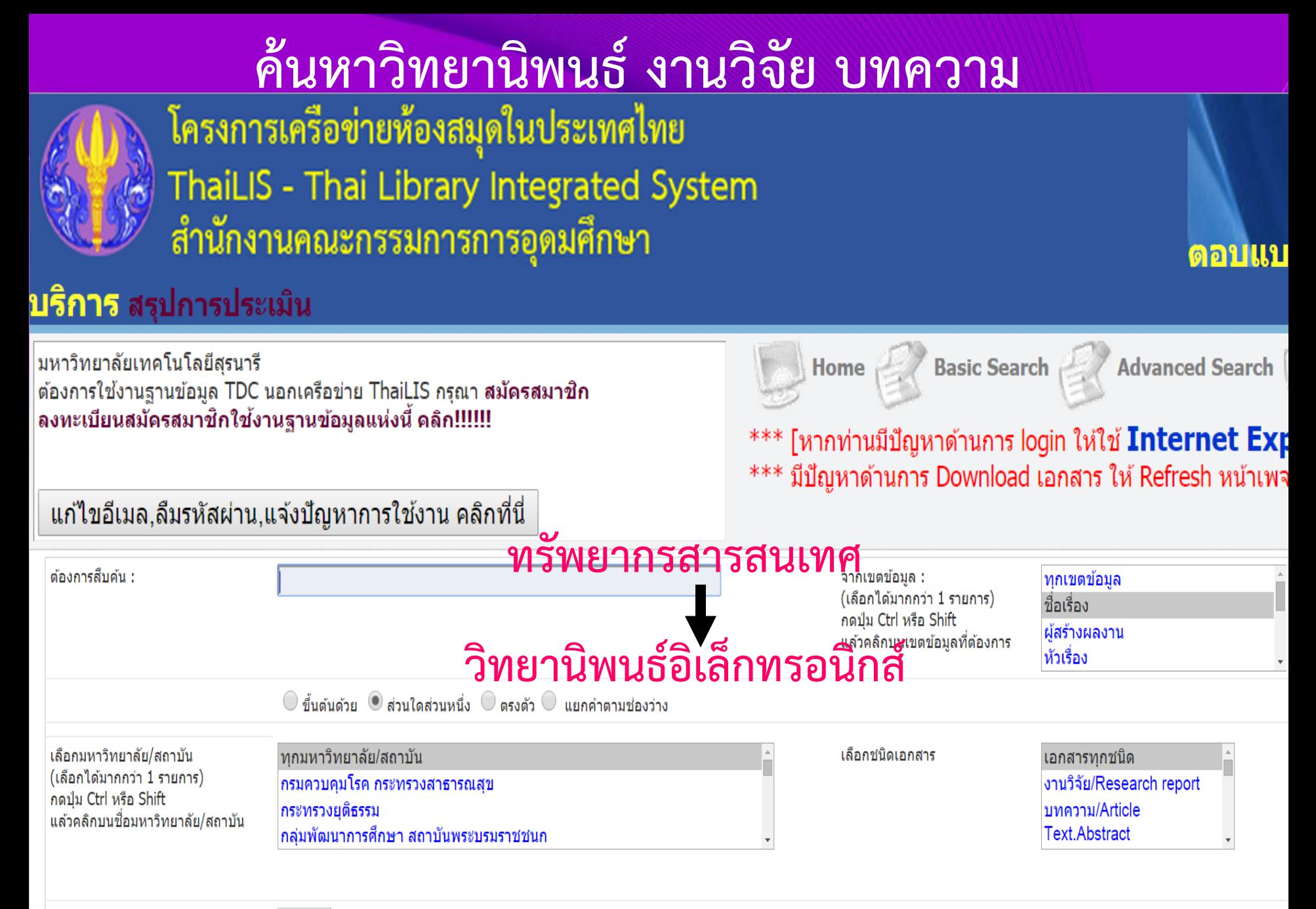

## ค้นหางานวิทยานิพนธ์ต่างประเทศ

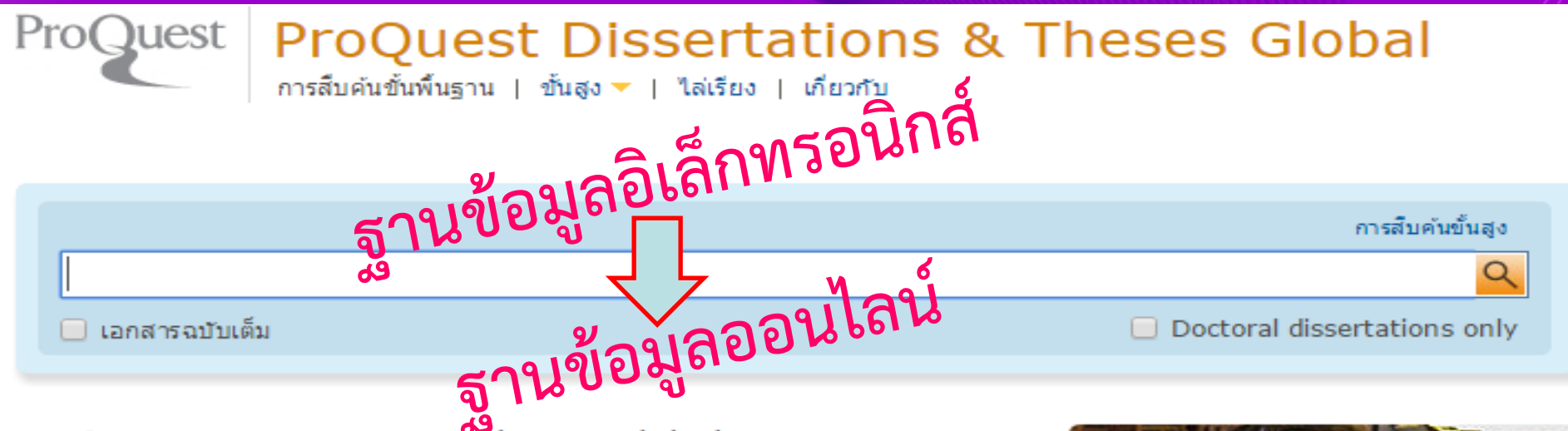

#### ProQuest Dissertations & Theses Global

ProQuest Dissertations & Theses Global is the world's most comprehensive collection of dissertations and theses from around the world, spanning from 1743 to the present day and offering full text for graduate works added since 1997, along with selected full text for works written prior to 1997. It contains a significant amount of new international dissertations and theses both in citations and in full text.

#### คณมีการเข้าถึงไปยัง:

- ProQuest Dissertations & Theses Global: Business
- ProQuest Dissertations & Theses Global: Health & Medicine
- ProQuest Dissertations & Theses Global: History
- ProQuest Dissertations & Theses Global: Literature & Language
- ProQuest Dissertations & Theses Global: Science & Technology
- ProQuest Dissertations & Theses Global: Social Sciences
- ProQuest Dissertations & Theses Global: The Arts ข้อมูลเพิ่มเติม

#### ความครอบคลมหัวเรื่อง

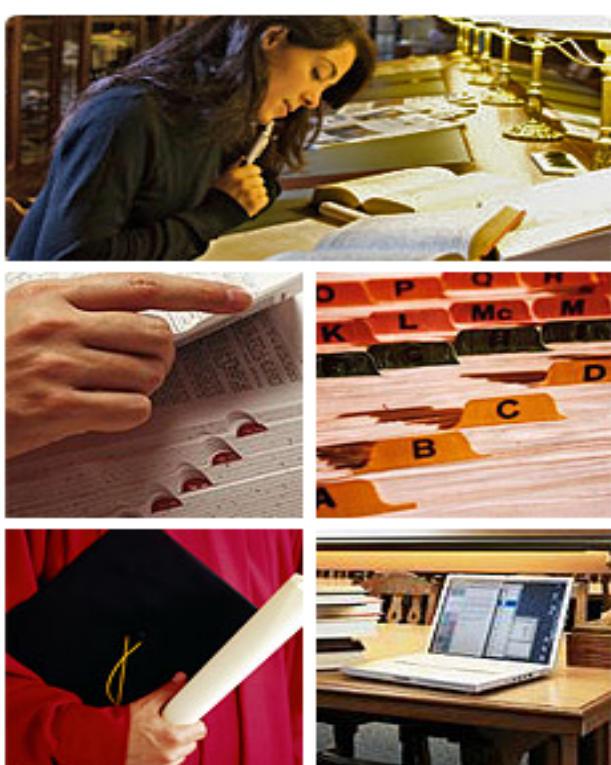

## **ค้นหางานวิจัย**

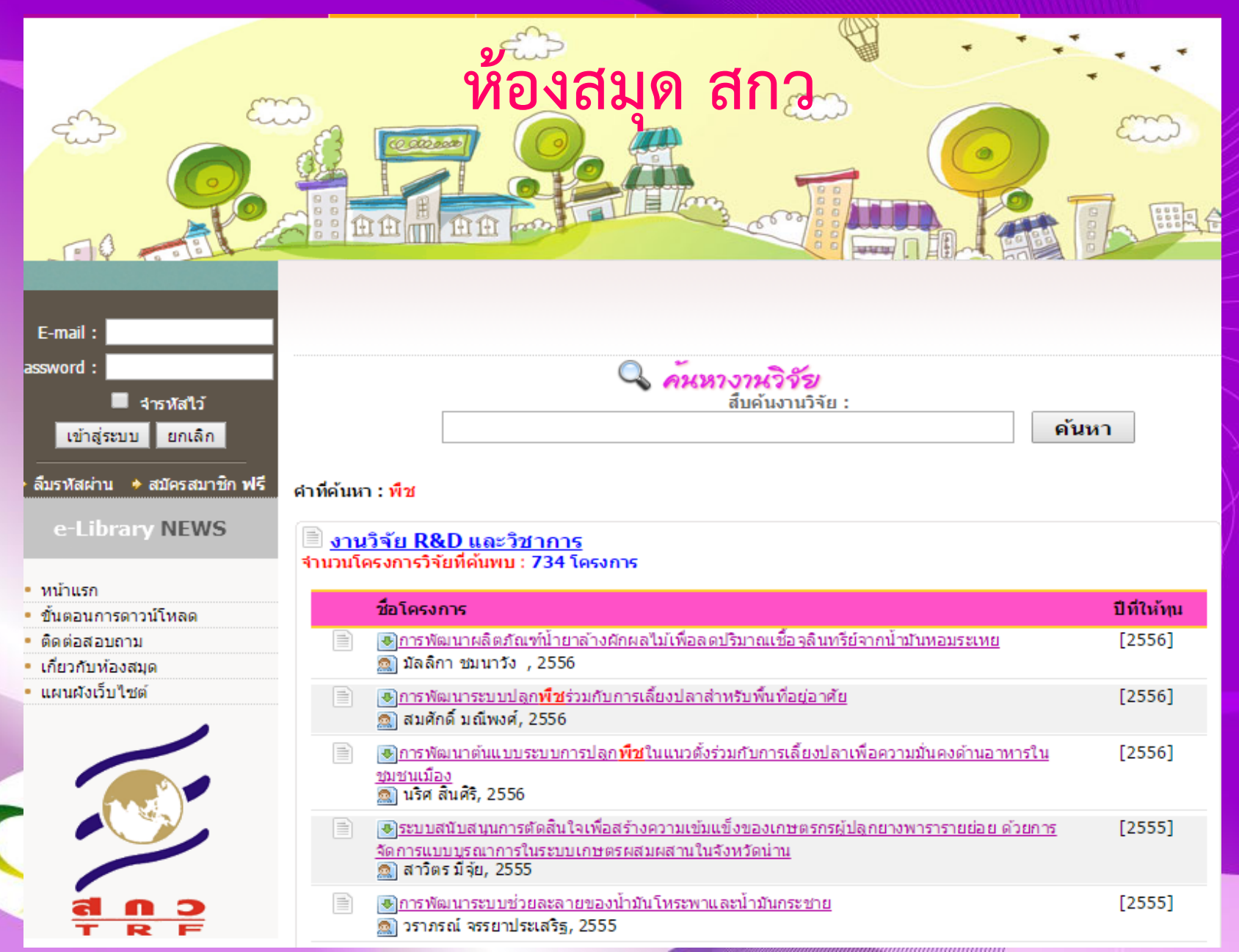

# ค้น Google scholar http://scholar.google.co.th/

#### [PDF] บทความ วิจัย

PBR Amritbenjaruethai, D Tonnayopas - researchgate.net

... [2] ศึกษา**ตะกอนหิน**แกรนิตท ามอร์ต้าร์ปูนให้ สี (coloured cement-based mortars) ซึ่งมีองค์ประกอบหลัก ี คือ SiO2, Al2O3, CaO และ Fe2O3 พบว่าการแทนที่ CaCO3 ด้วย**ตะกอน**ทิ้งจากแกรนิต (granite sludge) ี นั้นได้เพิ่มก าลังอัดจาก 5.2 เป็น 6.25 เมกะพาสคัล และ**ตะกอน** ดังกล่าว สามารถแทนที่ปูนซี้เมนต์ **...** ิบทความที่เกี่ยวข้อง นำเข้าสู่ EndNote บันทึก เพิ่มเติม

ู<sub>่ [การอ้างอิง] อิทธิพล จาก การ ฉาบ ของ **ตะกอน** ดิน เหนียว และ หินดินดาน บริเวณ รอย เลื่อน ต่อ การ มี</sub> ์ศักย์ ปิด กั๊น ไฮโดรคาร์บอน แปลง สั ม ประทาน B8/32 แอ่ง ปัตตานี อ่าว ไทย ธรรม ศักดิ์ เกิด นอก - 2011 นำเข้าสู่ EndNote บันทึก เพิ่มเติม

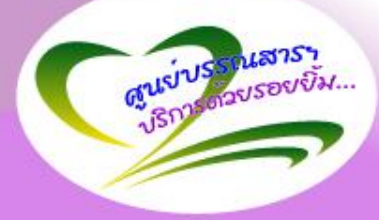

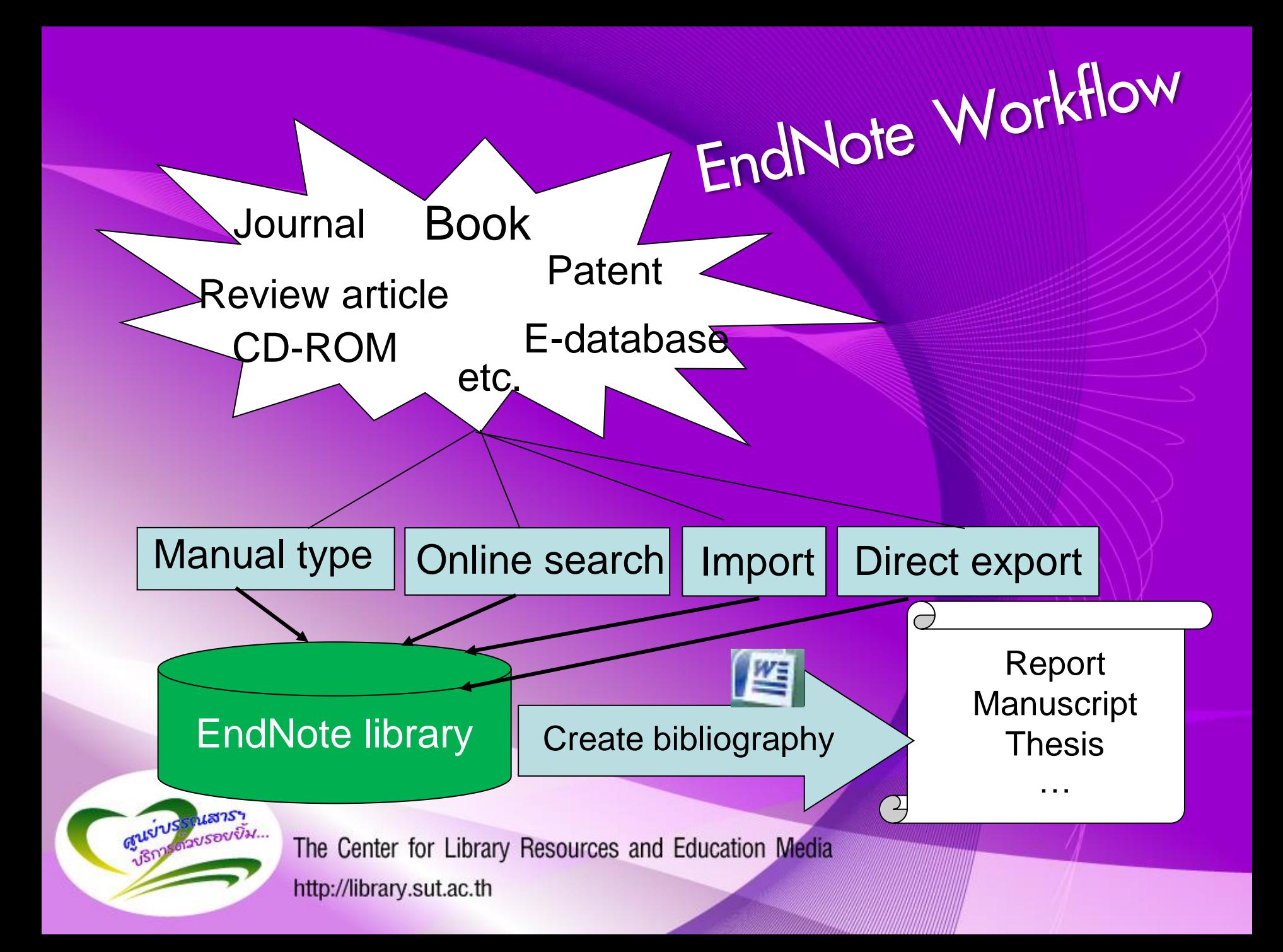

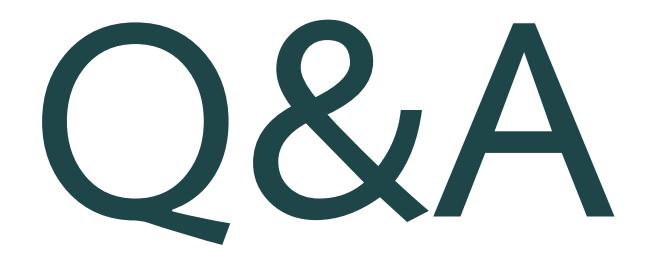

**สุภารักษ์ เมินกระโทก [srisui@sut.ac.th](mailto:srisui@sut.ac.th) 044223088**

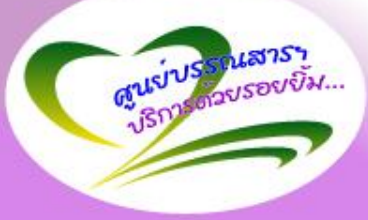